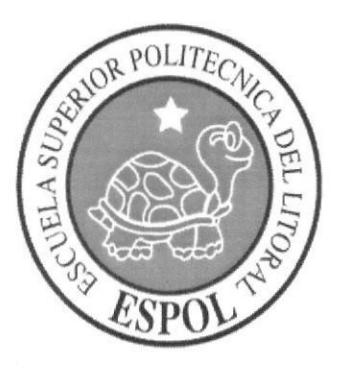

#### ESCUELA SUPERIOR POLITECNICA DEL LITORAL

Programa de Especializacién Tecnológica en Electricidad, Electrónica y Telecomunicaciones

## TESIS DE GRADUACIÓN

# "IMPLEMENTACION DE UN SISTEMA DE VOZ SOBRE IP EN EL INSTITUTO CAMILO GALLEGOS"

Previa a la Obtención del Título de: Tecnólogo en Sistemas de Telecomunicaciones

## Prescntado por

Moya Jácome Wilson Hemán Calle Chávez Jhon Lenin

> Guayaquil - Ecuador 2012

#### AGRADECIMIENTO

A Dios por brindarme la oportunidad y la dicha de la vida, al brindarme los medios necesarios para continuar mi formación como docente, y siendo un apoyo incondicional para lograrlo ya que sin él no hubiera podido.

A mis hermanos que quienes permanentemente me apoyan con su espíritu alentador, contribuyendo incondicionalmente <sup>a</sup> lograr mis metas y objetivos propuestos y que al brindarme con su ejemplo a ser perseverante y darme la fuerza que me impulsó a conseguirlo.

A mi madre que me acompaña a lo largo del camino, brindándome la fuerza necesaria para continuar y momentos de ánimo asi mismo ayudándome en lo que fuera posible, dándome consejos y orientación, estoy muy agradecido especialmente a mi mamá gracias.

#### Jhon Lenin Calle Chávez

#### AGRADECIMIENTO

Son muchas las personas especiales a las que me gustaría agradecer su amistad, apoyo, ánimo y compañía en las diferentes etapas de mi vida. Algunas están aquí conmigo y otras en mis recuerdos y en el corazón. Sin importar en donde estén o si alguna vez llegan a leer estas dedicatorias quiero darles las gracias por formar parte de mi, por todo lo que me han brindado y por todas sus bendiciones.

A mi "Mamita" Blanca quien con su simpleza me ha ayudado a encontrar la luz cuando todo es oscuridad.

A mi Padre Hernán quien con tanto esmero y voluntad supo apoyarme en cada momento de mi vida.

A mis abuelitos Elena y Reynaldo, quienes desde el cielo me guían y estoy seguro que en estos momentos están orgullosos de mí.

Al Msc. Iván Ruiz quien supo guiarme con su sabiduría hacia el camino del éxito también.

#### Wilson Hernán Moya Jácome

## TRIBUNAL DE GRADUACIÓN

J

M.T. Iván/Ruiz Peña DIRECTOR DE TESIS

... Msc. Washington Enriquez Machado PROFESOR DELECADO POR EL DIRECTOR DEL INTEC

## DECLARACIÓN EXPRESA

"La responsabilidad del contenido de esta Tesina de Seminario, corresponden exclusivamente al autor; y el patrimonio intelectual de la misma a la Escuela Superior Politécnica del Litoral".

 $\ge$ ...

Wilson Hernán Moya Jácome

Jhon Lenin Calle Chavez

#### RESUMEN

El proyecto sobre cual trataremos en la presente tesis, tiene como propósito la implementación de la Central Telefónica dentro del Instituto Camilo Gallegos Domínguez, ubicado en la Provincia de Pastaza, Parroquia Shell.

# ÍNDICE GENERAL

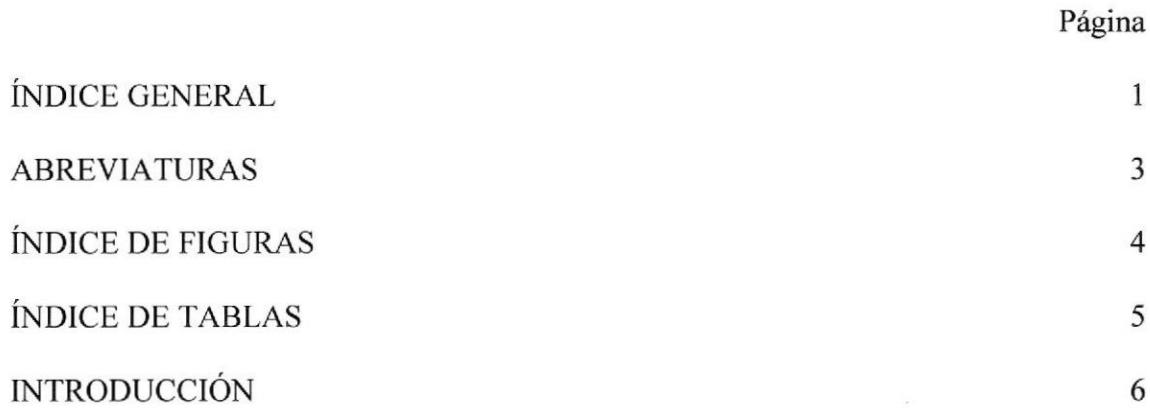

# **CAPÍTULO 1**

## SITUACION ACTUAL DEL INSTITUTO CAMILO GALLEGOS

Situación Actual del Instituto

 $\boldsymbol{7}$ 

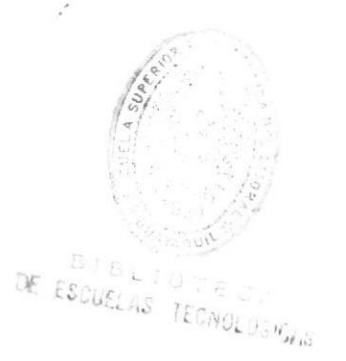

# CAPÍTULO 2

## IMPLEMENTACION DE TECNOLOGIA VOIP

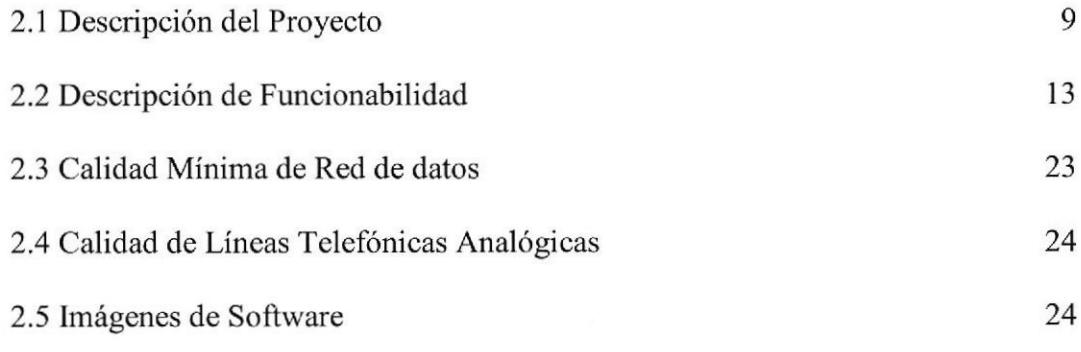

# CAPÍTULO 3

## PRESUPUESTO DEL PROYECTO

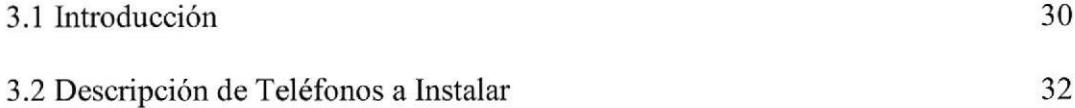

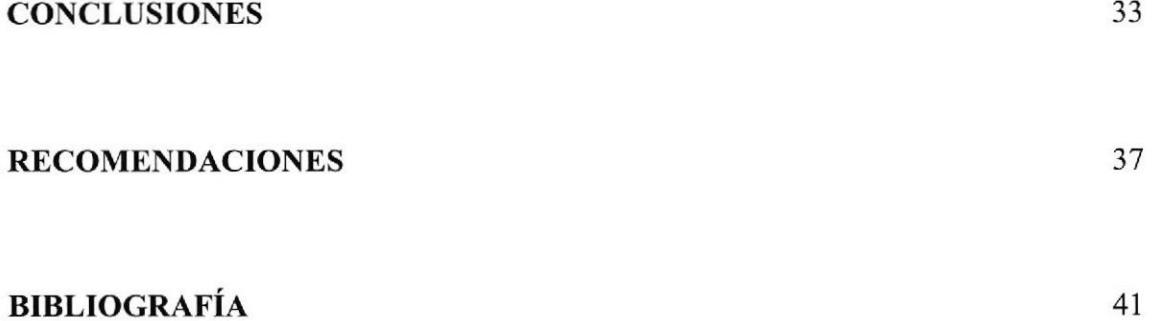

## ABREVIATURAS

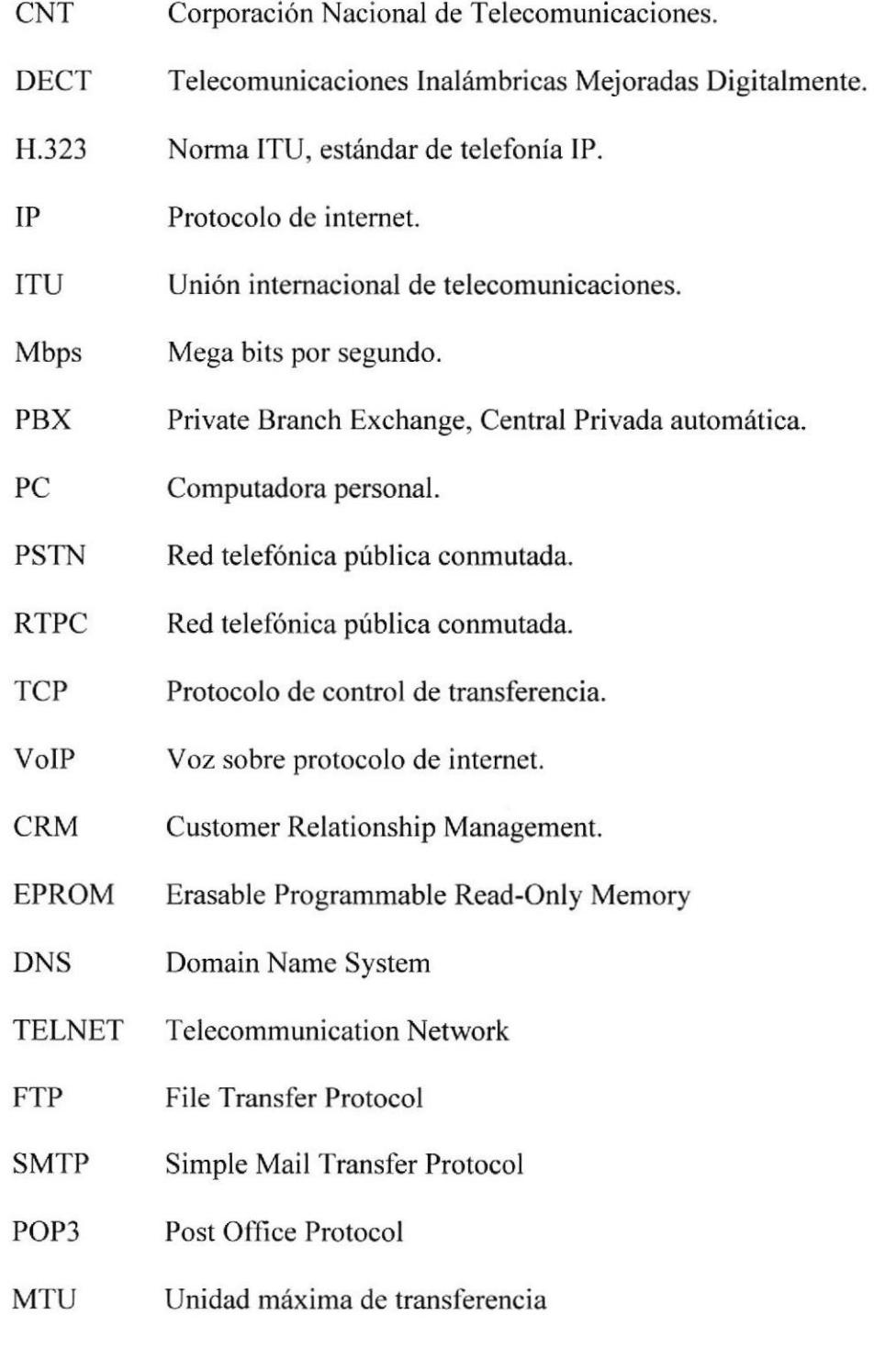

# ÍNDICE DE FIGURAS

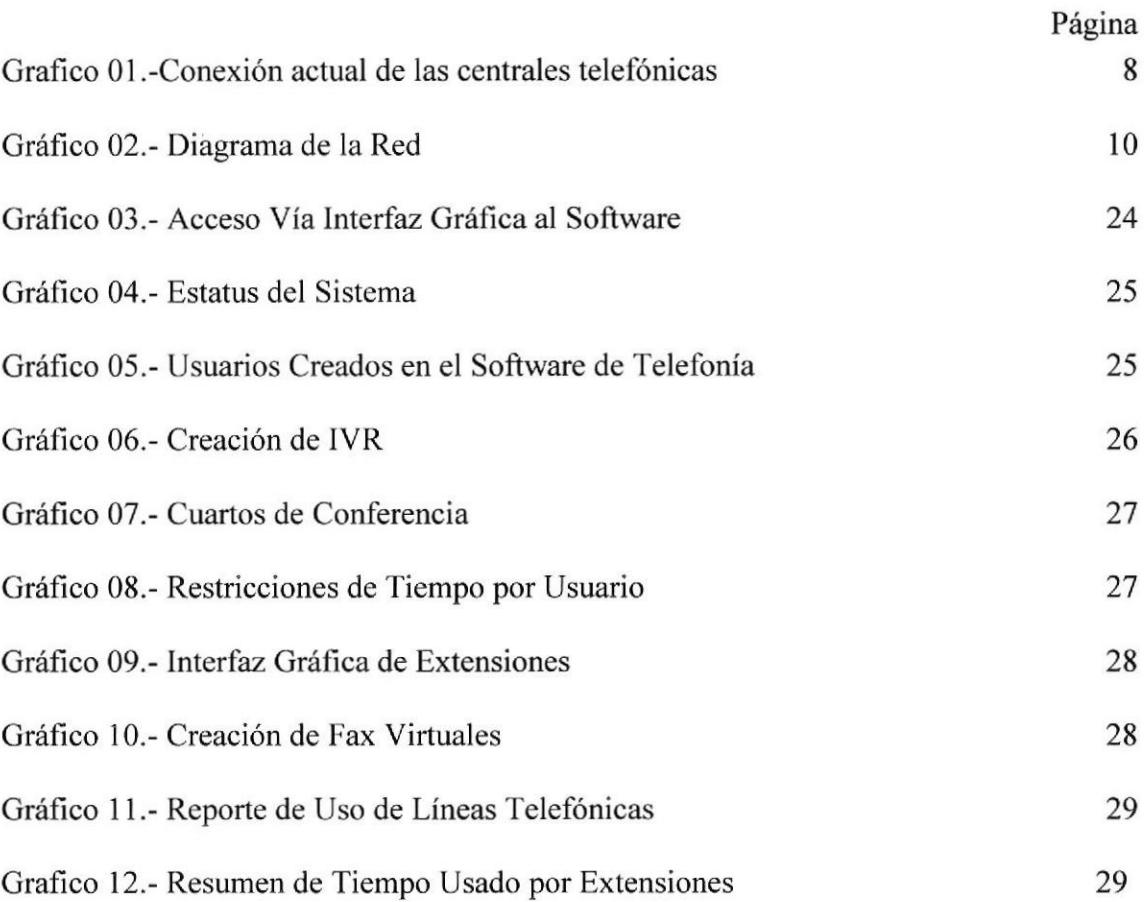

# ÍNDICE DE TABLAS

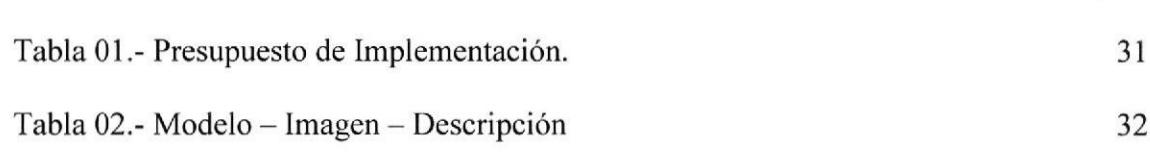

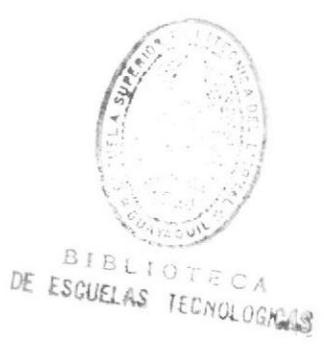

Página

#### INTRODUCCIÓN

El servicio de telefonía implantado está dotado de alta disponibilidad en diversos aspectos. Uno de ellos está relacionado con los fallos tipos hardware como puede ser el fallo de la fuente de alimentación de uno de los nodos del sistema, corte del suministro eléctrico, etc. Ante estassituaciones elserviciode telefonía no se verá afectada. Algunos de los clientes más exigentes que requieren comunicación a tiempo completo, como un Centro de Llamadas o la industria de la Banca, necesitan contar con una estructura física redundante que les provea el menor tiempo de caída, estos usuarios están muy lejos de aceptar una solución que no tenga mecanismos aprueba de fallos o alta disponibilidad. Para esto se necesita una inversión muy alta que muchas veces no está al alcance del presupuesto de una pyme que empieza en el mundo de los negocios.

Eso en la parte física de nuestra red en cuestión, por otro lado, en la estructura lógica de la red, se pueden implementar diversos tipos de soluciones combinando el hardware y software adecuado para satisfacer estas necesidades. En el caso de una implementación de telefonía IP, usando equipos Linux y con Asterisk como "administrador" de nuestra centralita IP, las soluciones son varias entre ellas: DRBD, Heartbeat, LVS, etc. Pero estos proyectos proveen redundancia en puntos especificos del sistema. Eso en la parte física de nuestra red en cuestión, por otro lado, en la estructura lógica de la red, se pueden implementar diversos tipos de soluciones combinando el hardware y software adecuado para satisfacer estas necesidades.

## CAPÍTULO I

### SITUACION ACTUAL INSTITUTO CAMILO GALLEGOS

#### I.l El Instituto Camilo Gallcgos

Se encuentra en un proceso de modernización y renovación tecnológica. Uno de los proyectos que conforman este proceso de cambio, es la implementación de la Tecnología de VolP (Voz sobre IP) en sus oficinas Administrativas esto en su afán por mejorar los servicios de telecomunicaciones prestados a funcionarios, colaboradores, y usuarios intemos/extemos.

Debido a esto el Instituto ha considerado migrar a la tecnología de Voz sobre IP y Comunicaciones Unificadas para esta nueva inversión.

## Gráfico 1.

## Conexión actual de las centrales telefónicas

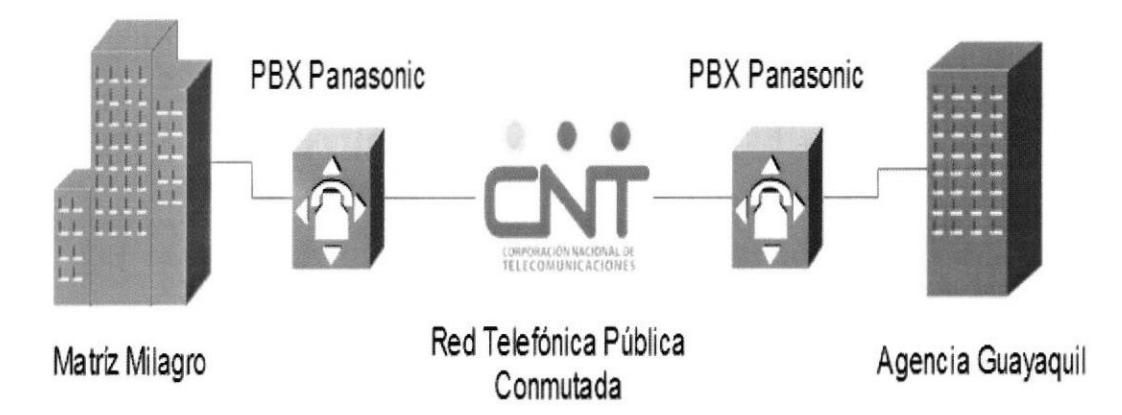

## CAPÍTULO 2

### IMPLEMENTACIÓN DE VOIP

#### 2.1 Descripción del Proyecto

Para este proyecto, se propone la Instituto sistema de Comunicaciones Unificadas a implementarse sobre la LAN del Instituto.

El sistema consiste en I APPLIANCE para la oficina matriz que tendrá principalmente como la administración de las troncales y extensiones, y cumplirá también la función de servidor de fax virtual en donde se administrara el envío y recepción de faxes.

### Gráfico 2.

#### Diagrama de la Red

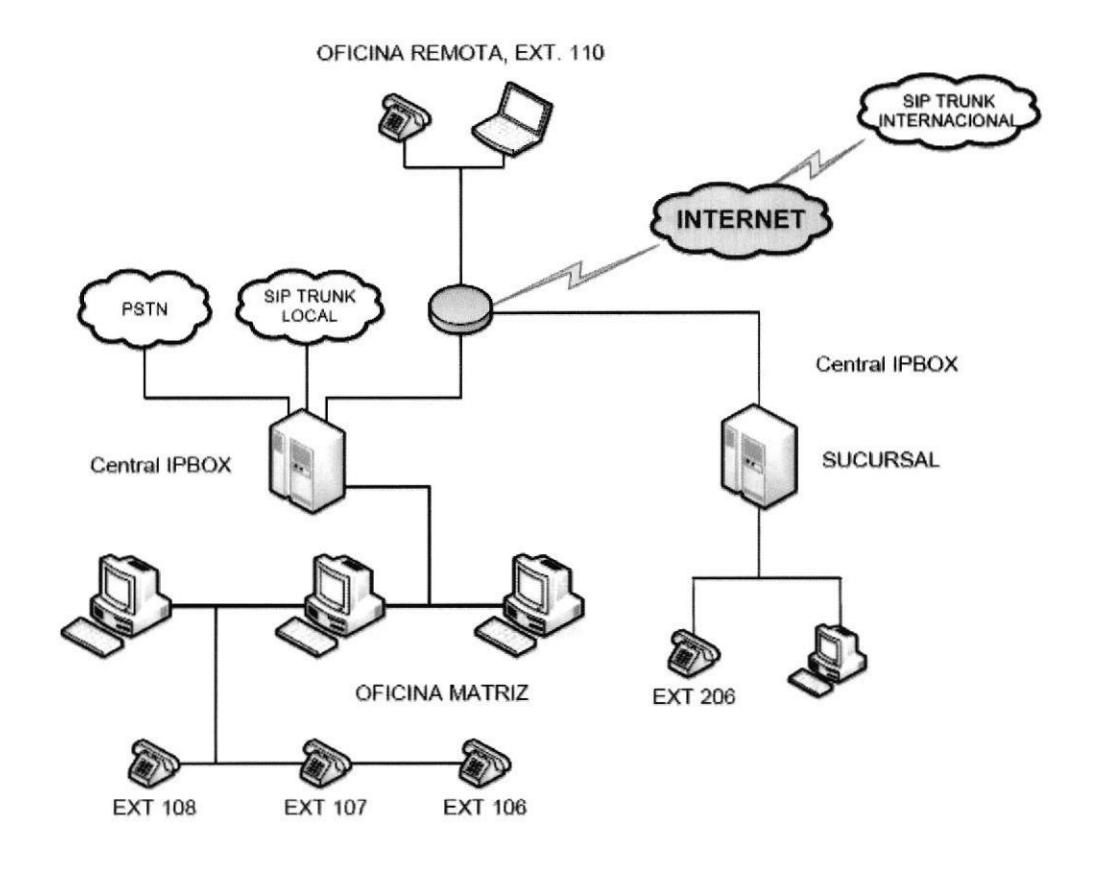

El Sistema soportará inicialmente hasta cien (100) extensiones IP. Sin embargo, la expansibilidad de la solución está garantizada con una actualización de hardware, y gracias a las características de clusterización que permite Asterisk y el Sistema Operativo Base (Centos/Red Hat). El crecimiento representará siempre un costo de \$0 en licenciamiento de software y de las extensiones que se registren, así como también la mensajería unificada.

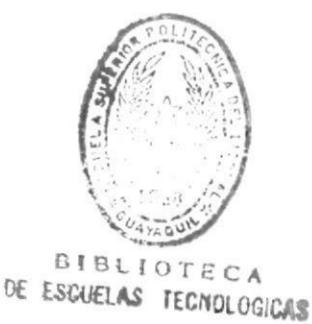

Esta nueva central VolP permitirá la conexión SIP/IASX nativa entre esta central y las IP-PBX de futuras sucursales u oficinas remotas a integrarse a este sistema a través de los enlaces de Telecomunicaciones del instituto. En la solución de telefonía VoIP se pueden realizar configuraciones de restricciones de tiempo y asignación de PIN de marcado de tal manera que el instituto evite el gasto innecesario del recurso telefónico de la institución.

El sistema de telefonía VolP que se está proponiendo al instituto les va a permitir exportar un reporte de llamadas de todo el flujo que se realice tanto entrante como saliente que nos permitini realizar configuraciones para listas negras y blancas. Este entomo permite que se adhieran extensiones remotas IP (de hardwa¡e o software) para los usuarios de localidades remotas, o que quieran hacer uso de los servicios de telefonía desde sus PCs o laptops.

La infraestructura de red (cableado, switches, ruteadores, etc.) y enlaces de comunicaciones se asumen como pre-existentes, y con las especificaciones recomendadas para brindar calidad de servicio. El ancho de banda recomendado, y que se dará garantizar por cada llamada o canal simultaneo abierto entre las localidades deberá ser de mínimo 32k, teniendo asi la mejor calidad de voz (para comunicaciones entre localidades).

Se implementara en el Instituto una nueva solución telefónica IP que le permita:

- Se proporcionara servicio telefónico para un número inicial de extensiones IP (con capacidad de crecimiento de más de 350 extensiones), conmutando con hasta 4 líneas analógicas de CNT y/o bases fijas de los Operadores de Telefonía Celular.
- . Capacidad de expansión para nuevas líneas y extensiones telefonicas.
- Proveer Ia infraestructura de VolP, para usuarios/extensiones del Instituto, oñcinas remotas y otras dependencias de la institución puedan realizar llamadas entre sí a través de la infraestructura de red, y los enlaces de telecomunicaciones existentes, reduciendo los costos en las llamadas locales y regionales, lo cual generará un ahorro en los gastos relativos al servicio de telefonía. Esto último permitirá un retorno de la inversión en el corto plazo en cuanto a la adquisición de la nueva central y el hardware de telefonia IP correspondiente.
- Proporcionar en el corto plazo el soporte de uno o varios IVRs, ACD's, y de herramientas de manejo de call center o atención al cliente, para beneficiar a sus clientes intemos y extemos con mejores servicios, <sup>y</sup> ofrecer nuevas facilidades que incrementen su satisfacción y optimice la interacción con ellos, a

La solución propuesta, es un producto orgullosamente ecuatoriano y basado en software libre, es una suite completa de telefonía y colaboración (fax, e-mail, chat, CRM, call center, etc.), producto innovador de código abierto, basado en Linux y Asterisk, el cual ofrece una familia de centrales telefónicas nativamente diseñadas para IP con todas las funcionalidades esperadas de una solución de esta envergadura

#### 2.2 Dcscripción de Funcionalidad

#### Voice mail o Buzón de voz

Cada extensión podrá contar, si se desea, con un buzón de voz para mensajes de llamadas que no hayan sido posibles de contestar. El usuario podrá acceder a este buzón para su revisión desde cualquier extensión, desde una llamada extema o incluso desde una aplicación web tal como se acceden a los correos electrónicos en hotmail. Cuando un mensaje de voz es dejado en el buzón de una extensión, es posible enviarle al usuario un email notificándole que tiene un mensaje de voz nuevo.

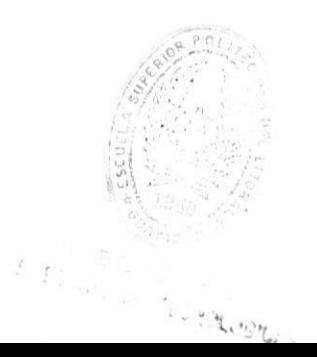

#### Fax a email  $\bullet$

La central tiene la capacidad de recibir directamente faxes, sin la necesidad de una máquina de fax independiente. Una vez recibido, se envía este fax a una cuenta de correo electrónico en formato .pdf. De la misma forma, se puede configurar su terminal de cómputo para poder enviar faxes directamente desde su aplicación (Ej. ms-word) vía la central el proveedor.

#### Soporte para softphone

Esta característica permite conectar una PC, equipada con un software telefónico, de tal manera que cumpla las mismas funciones de un teléfono convencional e incluso más. Además, el usuario puede hacer uso de un dispositivo "manos libres".

#### Consola de operador

La consola de operador es una herramienta de software que permite al operador realizar ciertas funciones de manera ágil.

Por ejemplo, el operador puede observar el completo estado telefónico

de la empresa de un solo vistazo y saber qué extensiones se encuentran ocupadas y cuáles no.

### IVR o Recepcionista digital

Permite que las llamadas externas sean atendidas automáticamente, permitiendo que estas interactúen con el sistema telefónico (y con otros sistemas detrás de este) a través de un menú de navegación. Las aplicaciones más frecuentes son recepción y enrutamiento automático de llamadas asi como la ejecución de acciones por la digitación de ciertas teclas. Los mensajes o prompts pueden ser grabados desde cualquiera de las extensiones del sistema. Además, es posible definir varios menús de IVR y entrelazarlos.

#### Soporte para horarios de atención

Se puede configurar la central para que el IVR o recepcionista digital reproduzca un mensaje diferente en horarios diferentes. Por ejemplo, tocar "Estimado cliente, nuestro horario de atención es de lunes a viemes de 8 am a 5 pm." En caso de que el cliente llame fuera de horarios de oficina.

#### lnterface deconfiguración Web

La administracion de la central, asi como su reportación se realiza a través de la web. De esta manera es posible la administracion remota de la central, brindando comodidad al administrador de la misma, de esta manera a su vez a los usuarios que revisan los reportes de llamadas, El ingreso a la interface de administracion se encuentra protegido por clave.

#### Salas de conferencia

Cada usuario tiene su cuarto de conferencias que le permitirá hacer reuniones virtuales entre dos o más personas, utilizando extensiones o inclusive con llamadas extemas. El ingreso a esta sala se realizara mediante la digitación de un prefijo y la extensión de cada usuario.

#### Music-0n-Hold

Esta función proporciona música de fondo mientras la persona que llama espera para ser atendido o transferido de extensión. La música de fondo se la toma de archivos en formato ".wave" inclusive "mp3".

#### a Soporte multi-empresá

Esto significa que se pueden definir varios menús de voz, dependiendo de la línea por donde enfta la llamada. De esta manera si la llamada entra por la línea X se puede reproducir el mensaje de bienvenida de la empresa X y si la llamada entra por la línea Y se reproduce el mensaje de la empresa Y.

#### Grabación de llamadas

Permite la grabación de llamadas entrantes y salientes desde o hacia una extensión especifica. Así también permite escuchar en línea la conversación de una extensión sin ser detectado.

#### a Parqueo de llamadas

El parqueo de llamadas permite a un usuario que recibe una llamada, enviar su llamada a un "cuarto" de parqueo para volver a atenderla desde otra extensión. Este tipo de acción es útil en el siguiente ejemplo. Supongamos que el administrador de la red recibe una llamada a su extensión ubicada en su escritorio y esta llamada requiere que él se ubique de frente en un servidor que se encuentra tres pisos más arriba y

 $2.42<sub>h</sub>$ 

no sabe si alguien la podrá atender en el teléfono ubicado en el cuarto de equipos para que pueda hacer la transferencia normal de la llamada.

En este caso, la opción es enviar la llamada a un cuarto temporal, donde mientras tanto el llamante escuchará la música en espera configurada, hasta que el administrador llegue al cuarto de equipos y vuelva a tomar la llamada.

#### (CallPickup) Contestacién de una llamada a una extensión remota  $\bullet$

Esta característica permite atrapar remotamente una llamada que se encuentra timbrando en una extensión que no es la suya, pero la cual se encuentra lo suficientemente cerca como para ser escuchada.

#### a Colas de atencién o ACD's

Agrupa varias extensiones por áreas y permite que una persona que llama a un área específica de la compañía, siempre sea atendida en el menor tiempo posible, mediante algunos esquemas de asignación de llamadas.

#### Límite de ticmpo

Si se desea, se puede limitar el tiempo de las llamadas, tanto entrantes como saliente, para controlar el uso de recursos por parte de los empleados

### Ruteo Inteligente

Esta característica también se conoce como "ruteo inteligente" y consiste en enviar las llamadas por la troncal que resulte menos costosa. Por ejemplo, se puede configurar la central para que las llamadas a celular siempre las realice a través de la base celular de la empresa debido a que esta es la troncal menos costosa.

#### Roaming de extensiones

La tecnología IP permite que un usuario se pueda registrar en la central desde una localidad remota. Esto hace posible que un ejecutivo se pueda registrar en la central mientras se encuentra fuera del país, y recibir llamadas en su extensión tal cual como si estuviera en su escritorio.

#### Llamada en espera

Esta característica permite que la persona que se encuentra atendiendo una llamada y recibe otra, pueda recibir la nueva y cambiar de una llamada a otra fácilmente. La llamada que no esté activa escuchara música de espera.

### Interconexión entre PBX

Es posible interconectar PBX enfie sí a través de enlaces de comunicación IP. Gracias a esto se puede interconectar oficinas entre sí; por ejemplo oficina matriz con oficinas sucursales y reducir los rubros de costo de llamadas entre oficinas, puesto que las llamadas se convertirían en llamadas intemas.

### Identificador de llamadas

Si su linea telefónica goza del servicio de caller id, es posible que en su extensión se refleje el número telefónico desde el cual está recibiendo la llamada

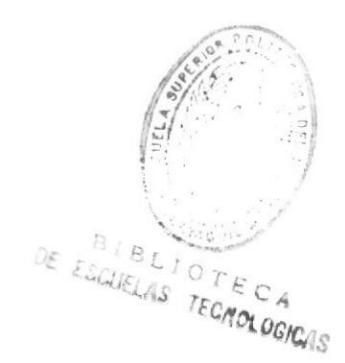

#### a Reportación avanzada

Esta función permite generar reportes detallados sobre las llamadas que realizó cada usuario, el número con el que se comunico, si fue contestada o no, cuánto duró cada llamada y otros detalles con la posibilidad de escoger rangos de fechas que se desea reportear.

#### Billing

Permite definir costos por conexión y duración de llamadas de acuerdo a la numeración de destino. También permite generar reportes detallados y de tipo PIE para visualizarla distribución de llamadas, su costo y su duración.

#### CallCenter

Manejo de Inbound/Outbound. Soporte para lista de números no-llamar (Do-not-calllist). Soporte para campañas entrantes y salientes. Asociación de formularios por campaña. Consola de agente. Soporte para breaks, siendo estos configurables y de diferentes tipos. Marcador predictivo de código abierto. Reportes avanzados de control de eficiencia de agentes.

#### Extras

La versión Open Source de V tiger CRM viene para ser configurado y utilizado por el cliente. Un CRM es un sistema de software ideal para organizar el contacto con los clientes

#### Otros Beneficios

Al ser un software popular de código abierto en el mundo de la telefonia IP, trae consigo un número de beneficios entre los que vale la pena mencionar:

- La solución es totalmente basada en Linux lo cual permite usar la central  $\bullet$ como un servidor de red al mismo tiempo que una cenral telefonica. Con esta funcionalidad, podemos segmentar el ancho de banda para datos y para voz sin necesidad de un equipo externo. Además, esta funcionalidad podría ayudar a diagnosticar problemas de red al equipo técnico en el futuro.
- Extremadamente flexible lo cual permite la creación de módulos de reportación personalizados y/o funcionalidad a la medida.

La expansión de la solución está garantizada al ser código abierto. Esto significa que el crecimiento de la red telefónica solo se limita a la capacidad del hardware, el cual es estándar y de bajo costo. No se necesita pagar licencias para usar un número determinado de extensiones.

#### 2.3 Calidad Mínima de la Red de Datos

Debido a que en la tecnología de VolP la voz circula por una red de datos. Esta red constituye un factor crítico en el desempeño del tráfico de voz y su calidad debe ser un asunto de prioridad.

Por lo antes mencionado, el instituto se compromete a poner a disposición de nosotros una red de datos, "siempre disponible" con la calidad de servicio necesaria para el tráfico de voz. Los parámetros minimos de calidad de servicio que nosotros exigimos para asegurar una calidad de voz aceptable en dicha red son los siguientes:

- Jitter menor a 60 milisegundos.
- Retardo menor a 60 milisegundos.
- Ancho de banda limpio de al menos 32 kbps por canal de voz.

Si en algún momento de la operación de la plataforma de VolP estos parámetros no se cumplen, no se podrá garantizar la calidad de voz en los puntos donde este fenómeno haya ocurrido.

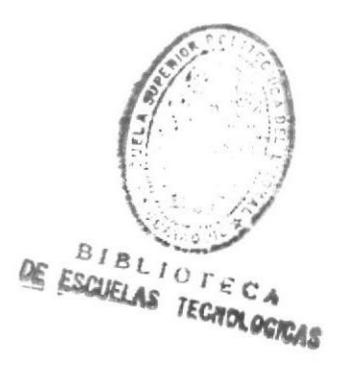

#### $2.4$ Calidad de Líneas Telefónicas Analógicas

En caso de existir líneas telefónicas analógicas, estas deberán cumplir con ciertos requisitos mínimos para que el PROVEEDOR pueda garantizar una calidad de voz aceptable. Estos requisitos también aplican para centrales privadas que se interconecten con la(s) centrales y son:

- Impedancia de la línea entre 600 y 900 ohmios.  $\bullet$
- Voltaje de polarización entre -30V y -48V.  $\bullet$
- Relación señal-a-ruido mayor a 70 db.  $\bullet$

#### $2.5$ **Imágenes del Software**

## Gráfico 3.

### Acceso Vía Interfaz Gráfica del Software

Por favor ingrese su usuario y contraseña Nombre de Usuario: Contraseña: Ingresar

## Gráfico 4.

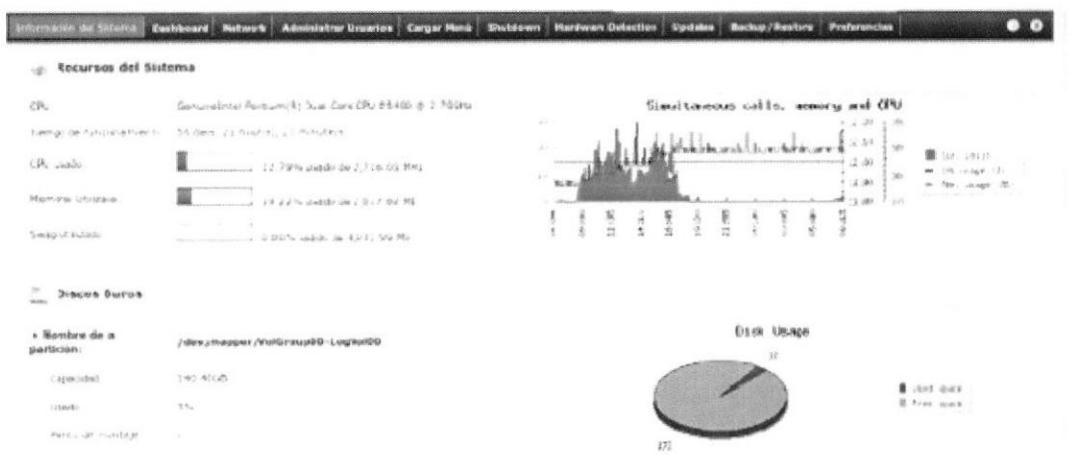

## **Estatus del Sistema**

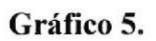

## Usuarios Creados en el Software de Telefonía

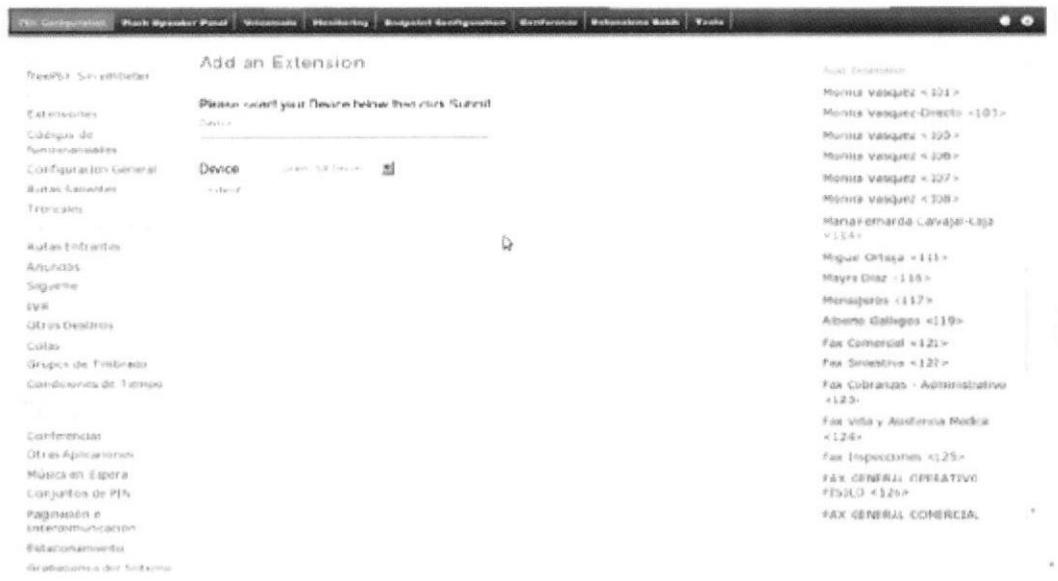

## Gráfico 6.

## Creación de IVR o Contestadora Automática del Software

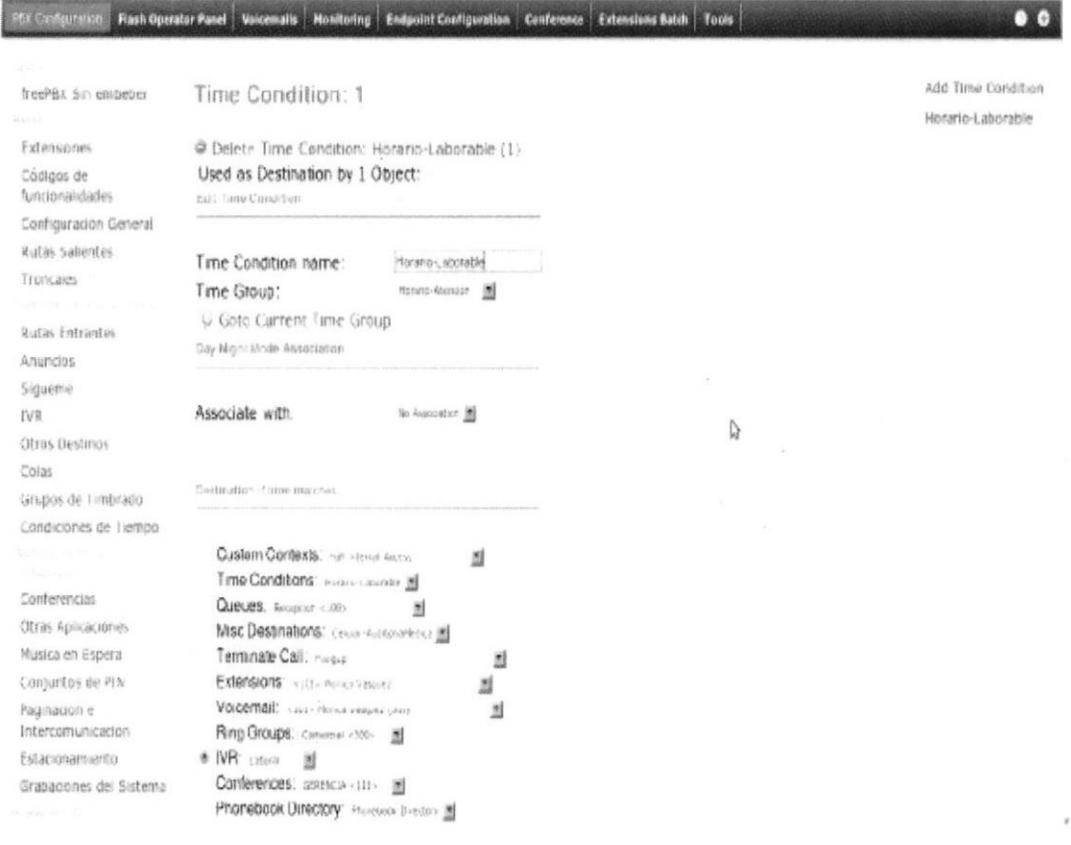

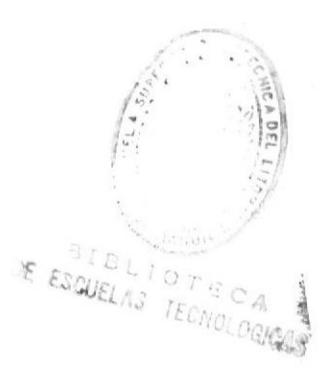

## Gráfico 7.

## Cuarto de Conferencia

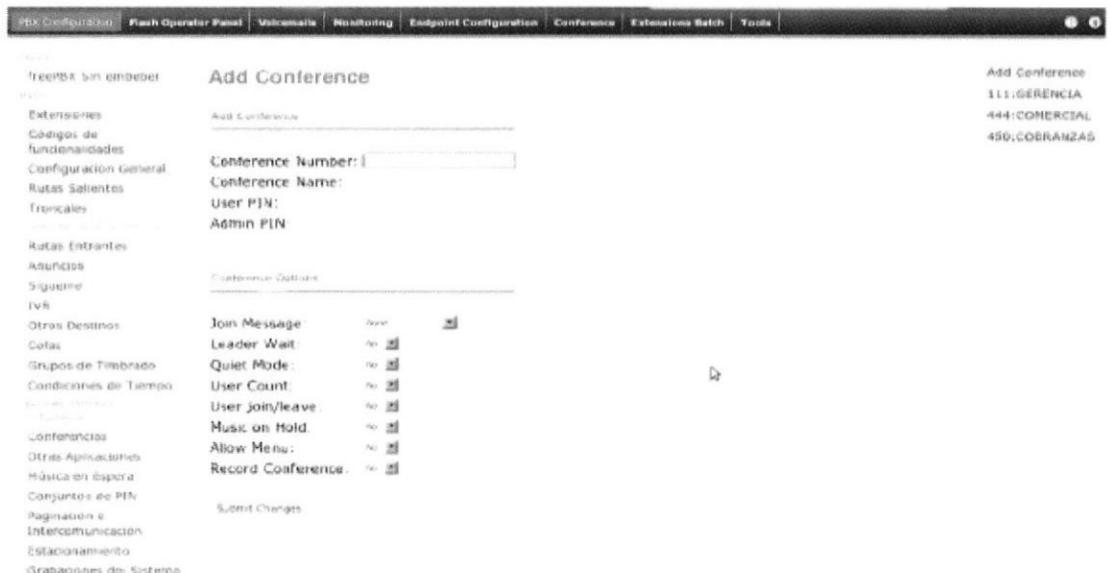

## Gráfico 8.

# Restricciones de Tiempo por Usuario

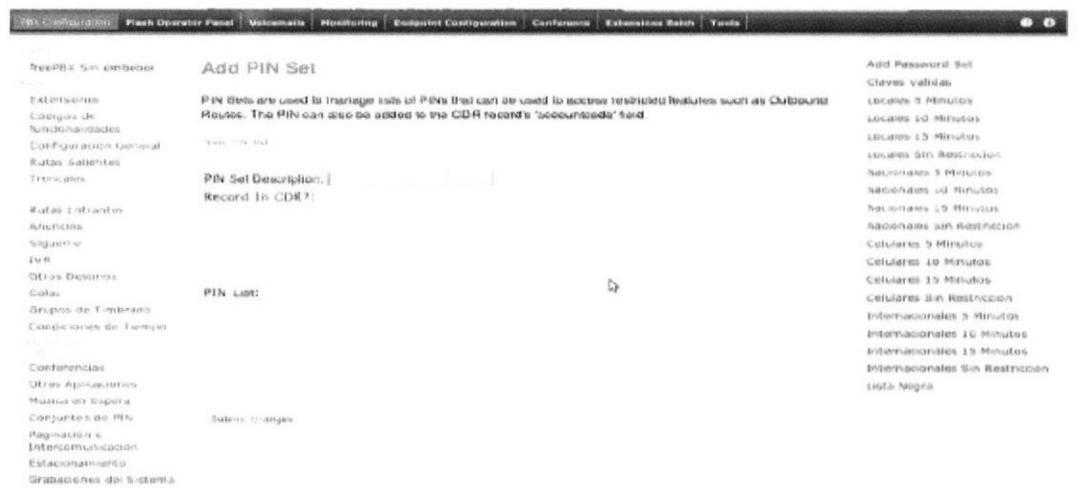

## Gráfico 9.

### Interfaz Gráfica de Extensiones

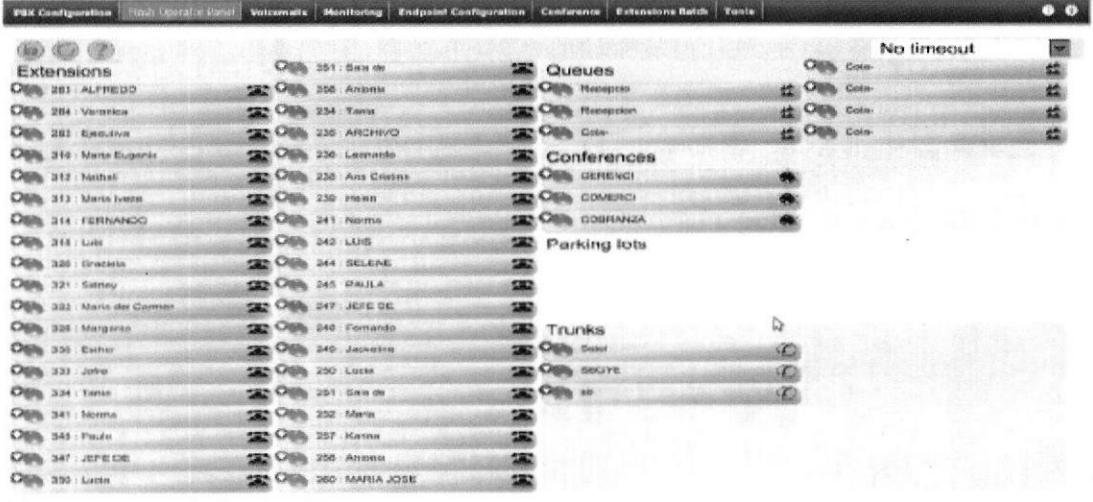

## Gráfico 10.

lation a human coner site

## Creación de Fax Virtuales

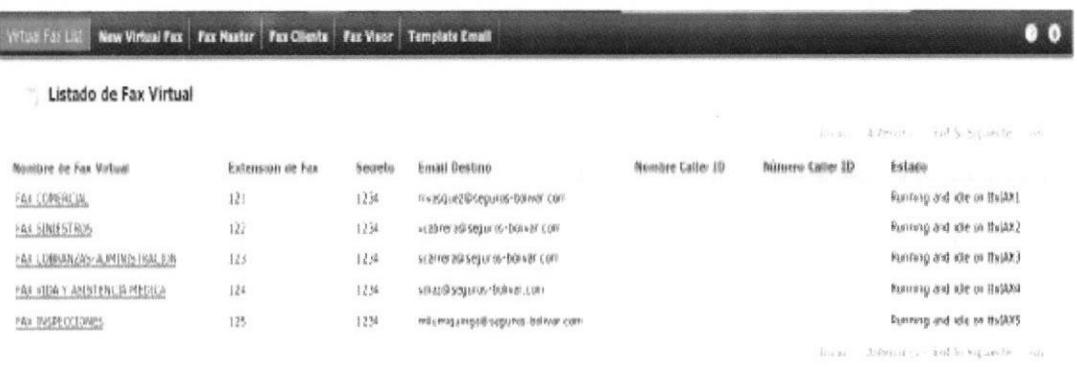

IpBox = icensed under GBL

## Gráfico 11.

# Reporte de Uso de Líneas Telefónicas

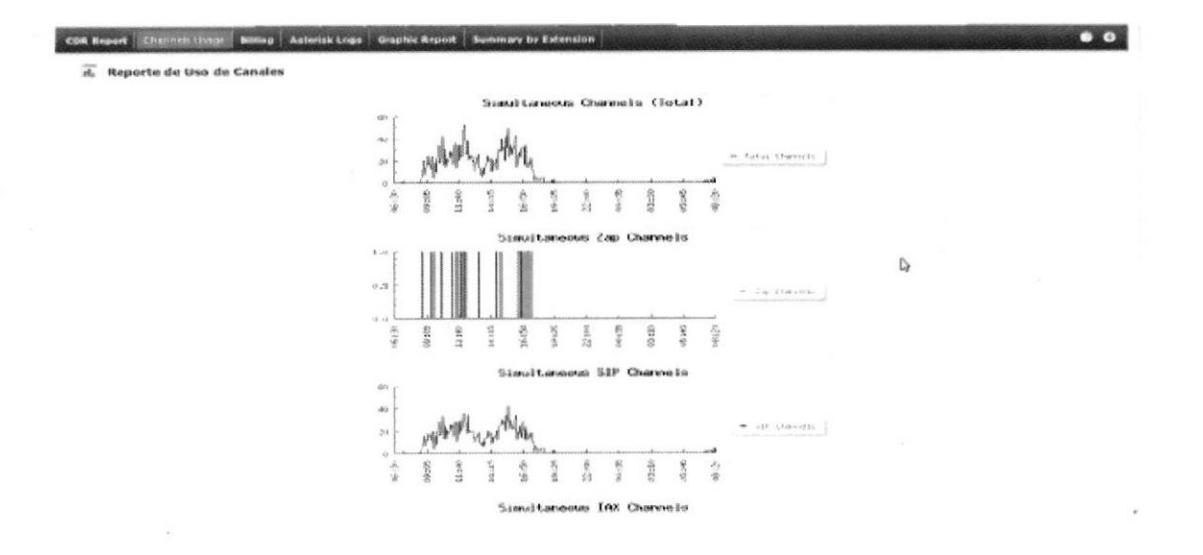

## Gráfico 12.

## Resumen de Tiempo Usado por Extensiones

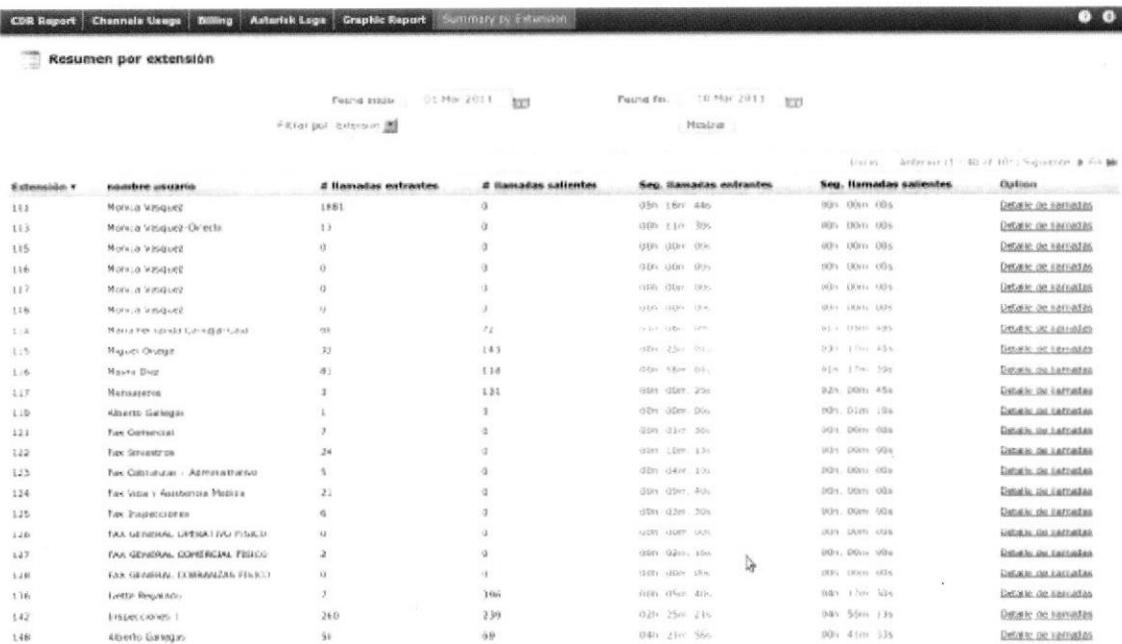

## CAPiTULO 3

#### PRESUPUESTO DEL PROYECTO

#### 3.1 Introducción

Se propone una solución telefónica al instituto Camilo Gallegos para la provisión del equipamiento y servicios relacionados con la implementación de Proyecto de Telefonía IP, después de haber examinado los requerimientos técnicos, declara que conoce la naturaleza y las condiciones de suministro a ejecutar, para lo cual se propone la cantidad de US\$ \$ 11.539,36 ONCE MIL QUINIENTOS TREINTA Y NUEVE CON 36/100, la forma de pago tendrá la modalidad del 70% anticipo, 3070 contra entrega recepción, para el instituto, se adjunta el siguiente cuadro de cantidades y precios unitarios.

#### Tabla l.

#### Presupuesto e lmplementación

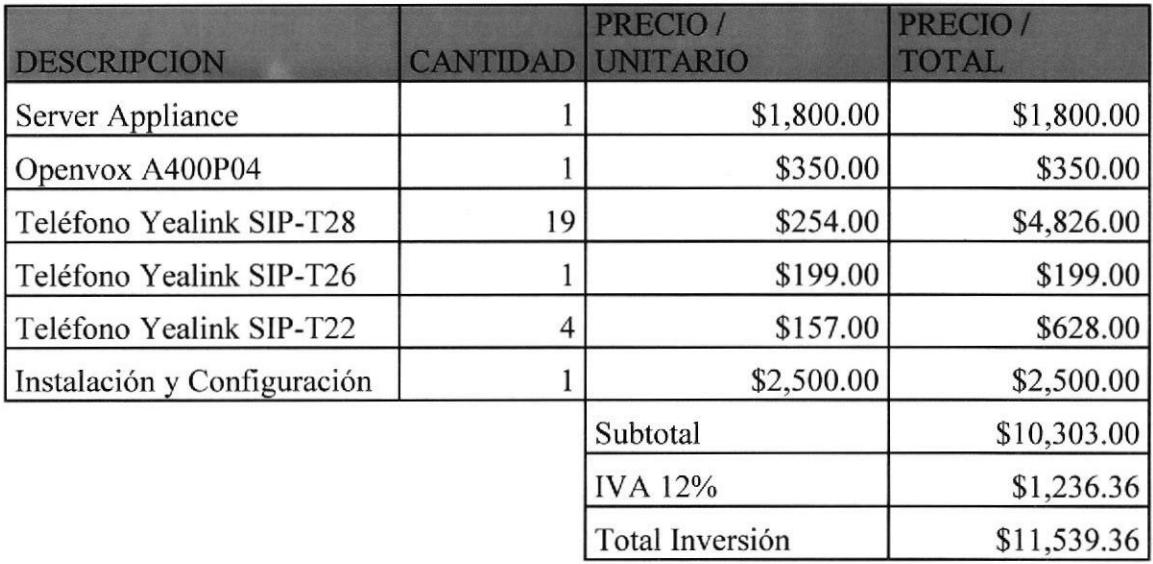

#### 3.2 Descripción de Teléfonos a Instalar

D-link HD Voice IP Phones, ofrece una línea completa de teléfonos IP asequibles a precio de varios puntos de encuentro en la necesidad del INSTITUTO, SMB y la aplicación de origen. Basado en la tecnología innovadora y patentada, de video superior y calidad de audio, cuenta con abundantes teléfonos y la capacidad de trabajar con otros productos populares de VoIP absolutamente mejorará la experiencia de los usuarios en la comunicación IP.

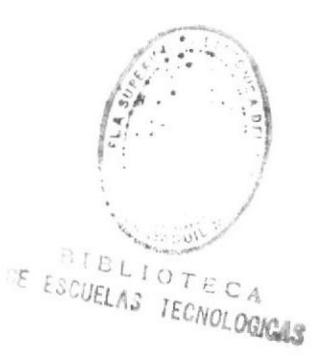

## Tabla 2.

## Modelo - Imagen - Descripción

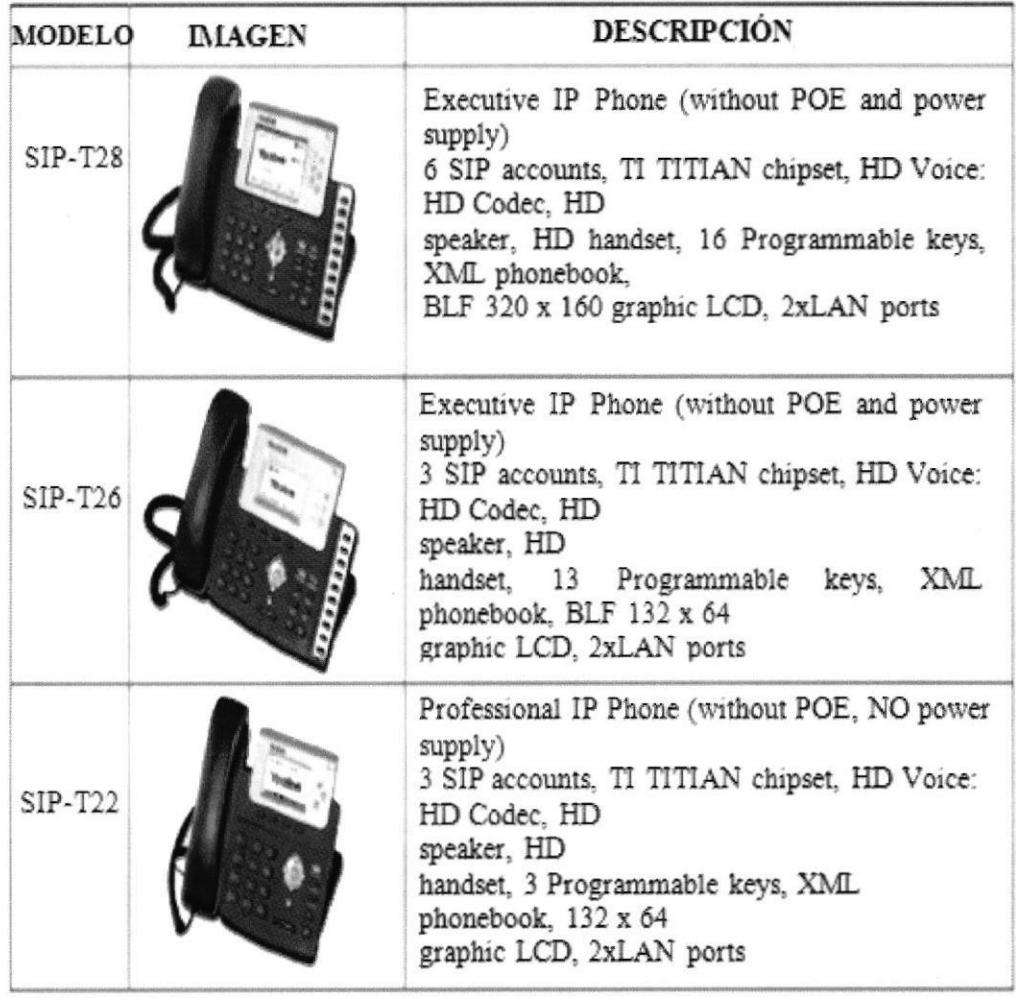

 $B_{\textit{I}(\vec{E})\leftarrow\vec{p}}$  .  $\mathbb{R}^{\mathbb{Z}}\otimes_{\mathbf{A}}$  $\text{ESCL}_{\text{L.A.}}$ COMPOSICAS

#### **CONCLUSIONES**

- $\triangleright$  La elaboración de este proyecto ha supuesto un costo apreciable que ya está dando sus primeros frutos. Con él hemos intentado crear una herramienta capaz de ejecutarse en multitud de pequeñas plataformas personales (incluso sencillos prototipos informáticos) poco difundidas y asi cubrir el vacio de conectividad al que hasta ahora estaban condenadas. Se propuso diseñar un entorno compacto y sencillo de utilizar pero, alavez, eficiente y capaz.
- > Creemos haber logrado. A pesar de la longitud del código fuente, el ejecutable final del programa es lo bastante reducido como para ser almacenado en una EPROM, y la cantidad de memoria RAM que necesita para funcionar es completamente configurable. Los servicios implantados (DNS, TELNET, FTP, SMTP y POP3) cubren sobradamente las necesidades de comunicación de cualquier usuario típico. En el futuro se incorporarán otras aplicaciones, como NEWS, y se realizará una API para poder utilizar software ya realizado por otras personas (en especial, HTTP).
- $\triangleright$  Por otra parte, este Proyecto ha sido diseñado para ser mantenido y mejorado durante largo tiempo, y por un equipo compuesto por numerosas personas. Su arquitectura es muy modular y su fin último es servir de base para la creación de aplicaciones avanzadas por terceras partes. Una vez que este Proyecto haya

sido evaluado por el Tribunal, y si éste y mi Tutor no se oponen, será declarado FREEWARE bajo la licencia de distribución de librerías de GNU; el código fuente será hecho público.

- $\triangleright$  A pesar de que el esquema multitarea implantado puede parecer complejo y poco eficiente, la realidad constata lo contrario. Las pruebas efectuadas demuestran que una CPU Motorola 68030 a l6Mhz es capaz de transferir unos l93Kb por segurdo, en ambas direcciones. Esa velocidad es muy superior a la de cualquier MODEM para línea telefónica. Con la tecnología actual los MODEMS en el mercado no superan nunca los 16Kb/s, en el mejor de los casos (33.600bps y normas V.42 y V.42bis).
- $\triangleright$  Existe, no obstante, un detalle que el usuario de esta herramienta debería conocer: Con la implementación actual cada enlace TCP puede contener hasta 4Kb de datos no confirmados. Esta es, por tanto, su ventana de transmisión. Las repercusiones que ello tiene sobre la eficiencia del enlace son importantes y deben tenerse en cuenta.
- $\triangleright$  En general nuestra velocidad de transmisión de información será máxima cuando el retardo ida y vuelta de la red sea igual o inferior <sup>a</sup> aproximadamente,

Btx - MTU ------ segundos, [1] V

 $\triangleright$  Donde 'Btx' es el tamaño del búffer de transmisión, 'MTU' es el tamaño del mayor datagrama que puede atravesar la red y 'V' es la velocidad de transferencia del MODEM, en bytes por segundo. Con un MODEM de 14.400bps (sin V.42 ni V.42bis), una MTU de 1008 bytes y un búffer de 4Kb, el resultado de la ecuación es algo más de dos segundos. Es decir, cualquier red cuya suma de tiempo de propagación y de procesado local en los ordenadores sea superior a dos segundos nos estará frenando. La transferencia, para ese caso, se realiza a ráfagas (depende de la estrategia de confirmaciones del receptor) y su tasa media converge, aproximadamente, a

Btx - MTU  $--------$  bytes por segundo, [2] I)

 $\triangleright$  Donde 'D' es el retardo de la red. Si para los parámetros anteriores el retardo total fuese de cuatro segundos, transmitiriamos a una tasa aproximada de 772 b¡es por segundo o, de forma equivalente, al 54Vo de las posibilidades del MODEM. De cara al usuario resulta mas intuitivo trabajar con el retardo total, o tiempo transcurrido desde que iniciamos la transmisión de un segmento hasta que nos llega su confirmación. Las ecuaciones aproximadas son las mismas, eliminando et término MTU.

¿

35

- $\triangleright$  La solución más simple consiste en incrementar el tamaño de los búfferes. El problema de esa modificación es que la demanda de memoria RAM se incrementa. Dependiendo del equipo disponible puede ser una buena idea. Se eligió un tamaño de 4Kb porque las máquinas a las que accedí para las pruebas están topológicamente lo bastante cerca como para no incurrir en un retardo apreciable.
- ) De todos modos no hay que olvidar que todo lo dicho es válido sólo para cuando somos nosotros los transmisores. Pero el contexto de aplicación de este software será, típicamente, el opuesto. Seremos receptores de información. Nuestra capa TCP ha sido diseñada para sacar el máximo partido de ello, utilizando técnicas agresivas de actualización de ventanas para forzar a la máquina remota a que mantenga el índice de ocupación de nuestro canal de llegada al máximo. En otros contextos dicha técnica sería considerada perjudicial, pero dado que estamos trabajando con un canal serie de baja capacidad la sobrecarga global de la red es completamente despreciable.

#### RECOMENDACIONES

- ) La transmisión podría causar degradaciones debidas al eco para el hablante que han de ser tenidas en cuenta. Las retlexiones de la señal se producirán sobre todo en los convertidores híbridos, en donde el trayecto bidireccional de la conexión entre el aparato telefónico del hablante y el convertidor forma el "trayecto de eco". En algunas conexiones con puntos de conexión múltiples hay múltiples trayectos de eco. Los efectos del eco en una conversión pueden perturbar tanto al hablante como al oyente. Las degradaciones que ello implica se expresan como eco para el hablante y eco para el oyente, respectivamente, Por regla general, puede hacerse caso omiso del eco para el oyente si hay un control suficiente del eco para el hablante. La degradación debida al eco para el hablante depende de dos factores, a saber, el retardo y el nivel de las señales vocales reflejada recibida por el hablante. La calidad percibida disminuye al aumentar el retardo o al aumentar el nivel de la señal de eco recibida.
- $\triangleright$  A efectos de la planificación, el retardo de transmisión, se define como el tiempo medio de transmisión en un sentido del trayecto de eco. Aunque el retardo del eco está constituido por el tiempo total de transmisión entre el aparato telefonico del hablante y el convertidor híbrido y retomo al hablante, en los cálculos del modelo E se utiliza el tiempo medio de transmisión en un

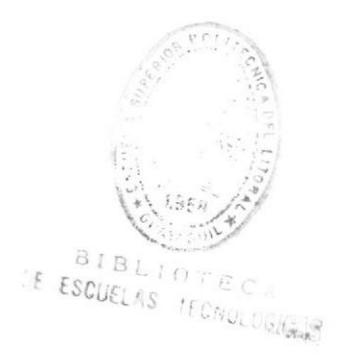

sentido, suponiendo que, en la mayoría de las configuraciones, el tiempo de transmisión es casi el mismo en ambos sentidos.

 $\triangleright$  En los cálculos de la planificación, el nivel de la señal de eco recibida, en tanto que parámetro de entrada al modelo E, se expresa como el índice de sonoridad del eco para el hablante (TELR, talker echo loudness rating). El TELR se define como la suma del SLR y el RLR del aparato telefónico del hablante y la atenuación del eco (EL, echo loss) del trayecto de eco. La atenuación del eco incluye las atenuaciones en el trayecto de transmisión bidireccional y la TBRL en el punto de conversión de 4 hilos a 2 hilos.

$$
\circ \quad \text{TELR} = \text{SLR} + \text{EL} + \text{RLR}
$$

- $\triangleright$  El eco para el hablante es el parámetro más importante en las redes modernas de tecnología mixta digital/analógica. Se pueden conseguir mejoras en la calidad percibida con respecto al eco para el hablante con valores más altos del TELR o valores más bajos del retardo medio en un sentido (T), o mediante una combinación de ambas cosas:
	- $\bullet$ El valor del TELR se puede aumentar mejorando la conversión de 4 hilos a 2 hilos (aumentando la TBRL), o aumentando deliberadamente la atenuación en la conexión. Sin embargo, en una conexión dada, el

aumento del TELR añadiendo atenuación se ha de mantener por debajo de un cierto límite para evitar que se produzcan valores demasiado grandes del OLR (se señala, no obstante, que por cada incremento de 1 dB en el OLR, el TELR aumentará en 2 dB). Cuando el valor de Ia atenuación, necesaria para conseguir un TELR adecuado, provoque un OLR excesivo, deberá considerarse la posibilidad de utilizar compensadores de eco (EC, echo cancellers).

- Para disminuir el valor del retardo medio en un sentido de transmisión durante la planificación de la transmisión, deberá tenerse en cuenta que, en las redes modernas, hay dos categorías de "fuentes" de retardo que contribuyen al valor de extremo a extremo de T, La primera de ellas comprende las fuentes de retardo tradicionales relacionadas con la distancia, por ejemplo, las secciones de cable analógicas o digitales (incluidos los dispositivos de conmutación).
- La segunda categoría incluye como fuentes de retardo los dispositivos  $\bullet$ modernos de procesamiento de la señal tales como, por ejemplo, los códecs de baja velocidad binaria, en donde el valor del retardo depende solamente del tipo y el número de equipos insertados en una conexión. La disminución del valor de transmisión en la primera categoría hará que se evite posiblemente el encaminamiento indirecto,

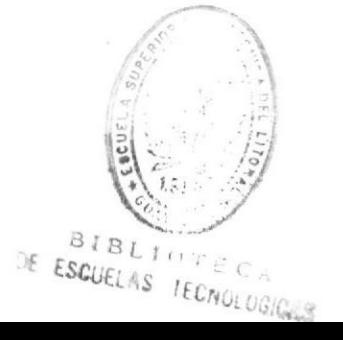

mientras que esa disminución en la segunda categoría podría dar lugar a un cambio en el tipo y el número de los mencionados dispositivos de procesamiento de la señal, como resultado de la planificación de la transmisión.

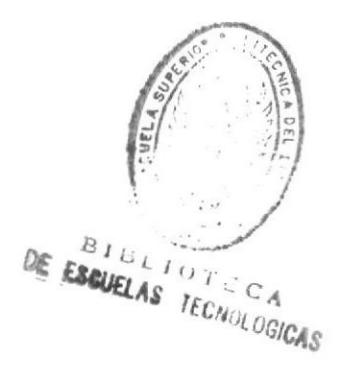

### BIBLIOGRAFiA

- l. Página principal de Recursos de VolP: http://www.recursosvoip.com/intro/index.php 24 de diciembre de 201 I
- 2. Monografías.com:

http://www.monografias.com/trabajos26/voz-sobre-ip/voz-sobre-ip.shtml 24 de diciembre de 201 I

3. Página principal de Cisco Systems:

http://www.cisco.com/web/ES/solutions/es/voice over ip/index.html

24 e diciembre de 2011

4. Página principal del Instituto:

http://www.puyogaceta.com/inicio/index.php?option=com content&view=article  $&$ id=162:instituto-camilo-gallegos-con-equipamiento-de-ultima-

generacion&catid=6:educacion&Itemid=5

24 e diciembre de 201 I

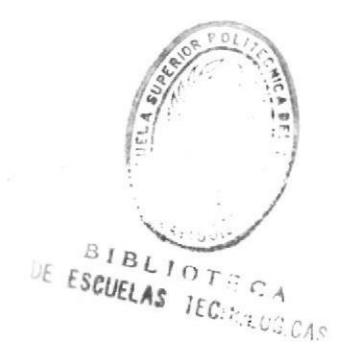

5. Enciclopedia libre Wikipedia:

http://es.wikipedia.org/wiki/Voz sobre IP

25 e diciembre de 201 <sup>I</sup>

6. Entrevista de diario el universo a Carlos Soto:

http://www.eluniverso.com/2005/08/17/0001/18/4CC5F5D979D647829315AD6

4A98BB051.html

é.

9

26 de diciembre de 2011

7. Productos Alcatel-Lucent

http://www.alcatelproducts.com.ar/content/view/6/30/

l9 de febrero de 2012